## CONNECT TO PC

## 1 Turn On Power Switches

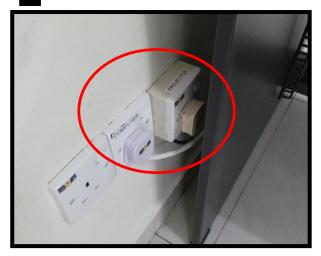

**2** Turn On PC

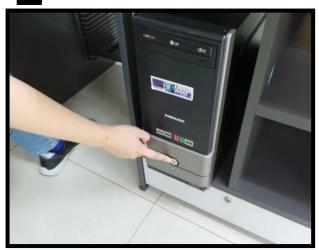

**Turn On Projector** 

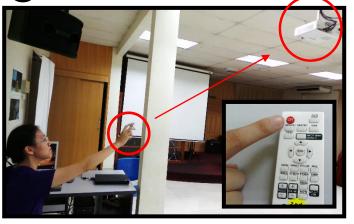

4 Select PC (1)

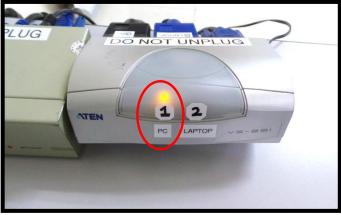

Ensure Both Cables are Plugged In 6 Log Into PC

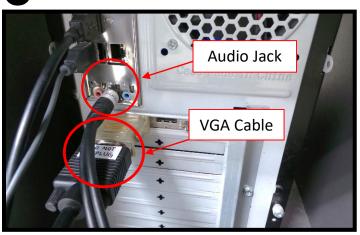

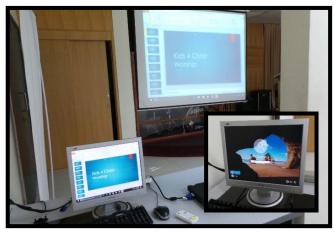

## CONNECT TO LAPTOP

1 Turn On Power Switches

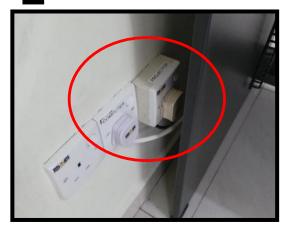

**2** Turn On Projector

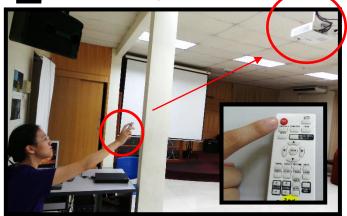

Select Laptop (2)

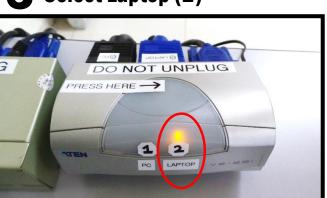

4 Ensure Both Cables are Plugged In

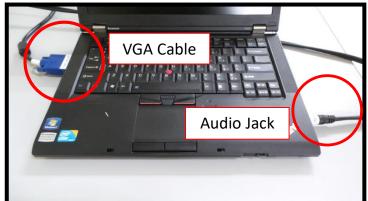

NWOG TUHZ

1 Turn Off Projector (Press Twice) 2 Turn Off Power Switches

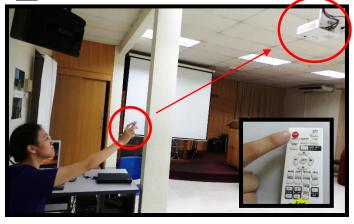

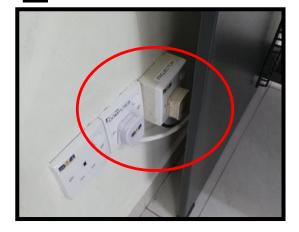